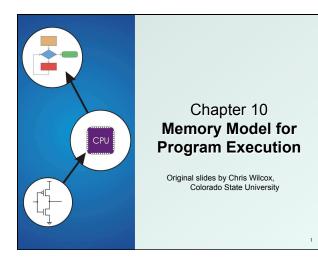

#### Problem

# How do we allocate memory during the execution of a program written in C?

- Programs need memory for code and data such as instructions, global and local variables, etc.
- Modern programming practices encourage many (reusable) functions, callable from anywhere.
- Some memory can be statically allocated, since the size and type is known at compile time.
- Some memory must be allocated dynamically, size and type is unknown at compile time.

2

#### Motivation

# Why is memory allocation important? Why not just use a memory manager?

- Allocation affects the performance and memory usage of every C, C++, Java program.
- Current systems do not have enough registers to store everything that is required.
- Memory management is too slow and cumbersome to solve the problem.
- Static allocation of memory resources is too inflexible and inefficient, as we will see.

#### Goals

- What do we care about?
  - ■Fast program execution
  - ■Efficient memory usage
  - Avoid memory fragmentation
  - Maintain data locality
  - ■Allow recursive calls
  - ■Support parallel execution
  - ■Minimize resource allocation
  - Memory should never be allocated for functions that are not executed.

.

#### **Function Call**

Consider the following code:

```
// main program
int a = 10;
int b = 20
c = foo(a, b);
int foo(int x, int y)
{
   int z;
   z = x + y;
   return z;
```

- What needs to be stored?
  - Code, parameters, locals, globals, return values

### Storage Requirements

- Code must be stored in memory so that we can execute the function.
- The return address must be stored so that control can be returned to the caller.
- Parameters must be sent from the caller to the callee so that the function receives them.
- Return values must be sent from the callee to the caller, that's how results are returned.
- Local variables for the function must be stored somewhere, is one copy enough?

6

# Possible Solution: Mixed Code and Data

Function implementation:

Can construct data section by appending foo\_

Possible Solution:
Mixed Code and Data

Calling sequence

```
ST R1, foo_paramx # R1 has 'x'
ST R2, foo_paramx # R2 has 'y'
JSR foo # Function call
LDR R3, foo rv # R3 = return value
```

- Code generation is relatively simple.
- Few instructions are spent moving data.

## Possible Solution: Mixed Code and Data

- Advantages:
  - Code and data are close together
  - Conceptually easy to understand
  - Minimizes register usage for variables
  - Data persists through life of program
- Disadvantages:
  - Cannot handle recursion or parallel execution
  - Code is vulnerable to self-modification
  - Consumes resource for inactive functions

9

11

# Possible Solution: Separate Code and Data

Memory allocation:

```
foo_rv
          .BLKW 1
                    # foo return value
          .BLKW 1 # foo return address
foo ra
foo_paramx .BLKW 1  # foo 'x' parameter
                   # foo 'y' parameter
foo_paramy .BLKW 1
foo localz .BLKW 1
                   # foo 'z' local
bar rv
         .BLKW 1
                    # bar return value
bar ra
          .BLKW 1
                    # bar return address
bar_paramw .BLKW 1
                    # bar 'w' parameter
```

- Code for foo() and bar() are somewhere else
- Function code call is similar to mixed solution

10

# Possible Solution: Separate Code and Data

- Advantages:
  - Code can be marked 'read only'
  - Conceptually easy to understand
  - Early Fortran used this scheme
  - Data persists through life of program
- Disadvantages:
  - Cannot handle recursion or parallel execution
  - Consumes resource for inactive functions

Real Solution: Execution Stack

- Instructions are stored in code segment
- Global data is stored in data segment
- Statically allocated memory uses stack
- Dynamically allocated memory uses heap

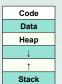

- Code segment is write protected
- Initialized and uninitialized globals
- Heap can be fragmented
- Stack size is usually limited
- Stack can grow either direction (usual convention is down)

#### **Execution Stack**

- What is a stack?
  - First In, Last Out (FILO) data structure
  - PUSH adds data, POP removes data
  - Overflow condition: push when stack full
  - Underflow condition: pop when stack empty
  - Stack grows and shrinks as data is added and removed
  - Stack grows downward from the end of memory space
  - Function calls allocate a stack frame
  - Return cleans up by freeing the stack frame
  - Corresponds nicely to nested function calls
  - Stack Trace shows current execution (Java/Eclipse)

13

#### Stack Trace

- Example stack trace from gdb: main() calls A() calls B() calls C() calls D().
- Breakpoint is set in function D(), note that main() is at the bottom, D() is at the top.

```
(gdb) info stack

#0 D (a=8, b=9) at stacktest.c:23

#1 0x00400531 in C (a=7, b=8) at stacktest.c:19

#2 0x0040050c in B (a=6, b=7) at stacktest.c:15

#3 0x004004e7 in A (a=5, b=6) at stacktest.c:11

#4 0x00400566 in main () at stacktest.c:29
```

14

#### **Execution Stack**

- Picture of stack during program execution, same call stack as previous slide:
  - main() calls A(5,6)
  - A(5,6) calls B(6,7)
  - B(6,7) calls C(7,8)
  - C(7,8) calls D(8,9)

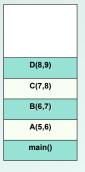

15

Stack Requirements

- Consider what has to happen in a function call:
  - Caller must allocate space for the return value.
  - Caller must pass parameters to the callee.
  - Caller must save the return address.
  - Caller must transfer control to the callee.
  - Callee requires space for local variables.
  - Callee must return control to the caller.
- Parameters, return value, return address, and locals are stored on the stack.
- The order above determines the responsibility and order of stack operations.

#### **Execution Stack**

 Definition: A stack frame or activation record is the memory required for a function call:

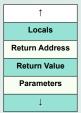

- Stack frame below contains the function that called this function.
- Stack frame above contains the functions called from this function.
- Caller allocates return value, pushes parameters and return address.
- Callee allocates and frees local variables, stores the return value.

17

#### Stack Pointers

- Clearly we need a variable to store the stack pointer (SP), LC3 assembly uses R6.
- Stack execution is ubiquitous, so hardware has a stack pointer, sometimes even instructions.
- Problem: stack pointer is difficult to use to access data, since it moves around constantly.
- Solution: allocate another variable called a frame pointer (FP), for stack frame, uses R5.
- Where should frame pointer point? Convention sets it between caller and callee data.

18

#### **Execution Stack**

 Definition: A stack frame or activation record is the memory required for a function call:

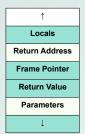

- Locals are accessed by negative offsets from frame pointer.
- Parameters and return value are accessed by positive offsets.
- Most offsets are small, this explains LDR/STR implementation.
- Base register stores pointer, signed offset accesses both directions.

### **Execution Stack**

- In the previous solutions, the compiler allocated parameters and locals in fixed memory locations.
- Using an execution stack means parameters and locals are constantly moving around.
- The frame pointer solves this problem by using fixed offsets instead of addresses.
- The compiler can generate code using offsets, without knowing where the stack frame will reside.
- Frame pointer needs to be saved and restored around function calls. How about the stack pointer?

20

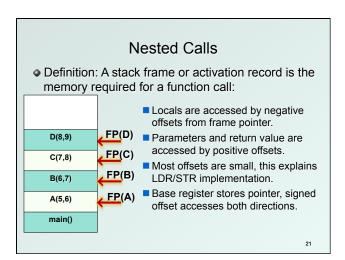

#### **Execution Stack**

- Advantages:
  - Code can be marked 'read only'
  - Conceptually easy to understand
  - Supports recursion and parallel execution
  - No resources for inactive functions
  - Good data locality, no fragmenting
  - Minimizes register usage
- Disadvantages:
  - More memory than static allocation

22

# Detailed Example

Assume POP and PUSH code as follows:

```
MACRO PUSH(reg)
```

ADD R6,R6,#-1 ; Decrement SP STR reg,R6,#0 ; Store value

END

MACRO POP(reg)

LDR reg,R6,#0 ; Load value
ADD R6,R6,#1 ; Increment SP

END

Detailed Example

• Main program to illustrate stack convention:

```
.ORIG x3000
```

MAIN LD R6,STACK ; init stack pointer LD R0,OPERAND0 ; load first operand

PUSH R0 ; PUSH first operand LD R1,OPERAND1 ; load second operand

PUSH R1 ; PUSH second operand
JSR FUNCTION ; call function

LDR R0,R6,#0 ; POP return value ADD R6,R6,#3 ; unwind stack ST R0,RESULT ; store result

HALT

23

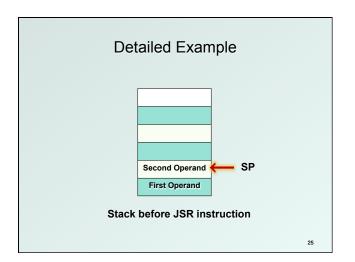

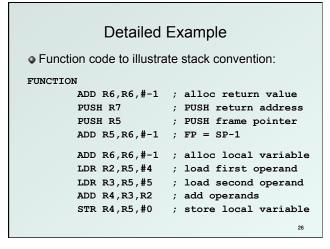

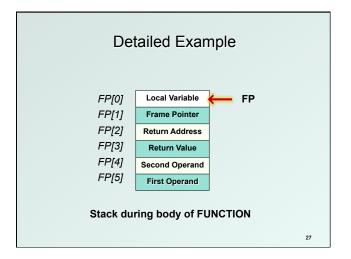

#### **Detailed Example** • Function code to illustrate stack convention: FUNCTION ; stack exit code STR R4,R5,#3 ; store return value ADD R6,R5,#1; SP = FP+1 POP R5 ; POP frame pointer POP R7 ; POP return address RET ; return OPERANDO .FILL x1234 ; first operand OPERAND1 .FILL x2345 ; second operand RESULT .BLKW 1 ; result STACK .FILL x4000 ; stack address 28

## Stack Execution

- Summary of memory model:
  - We have discussed the stack model for execution of C programs, and along the way we have shown how a compiler might generate code for function calls.
- Future programming assignment:
  - Write a recursive function in C, then implement the same function in assembly code, managing memory using the stack model.